## 使用步骤 - 看电视 | User guide - Watching TV

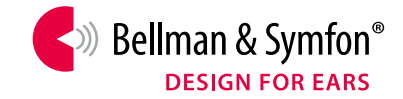

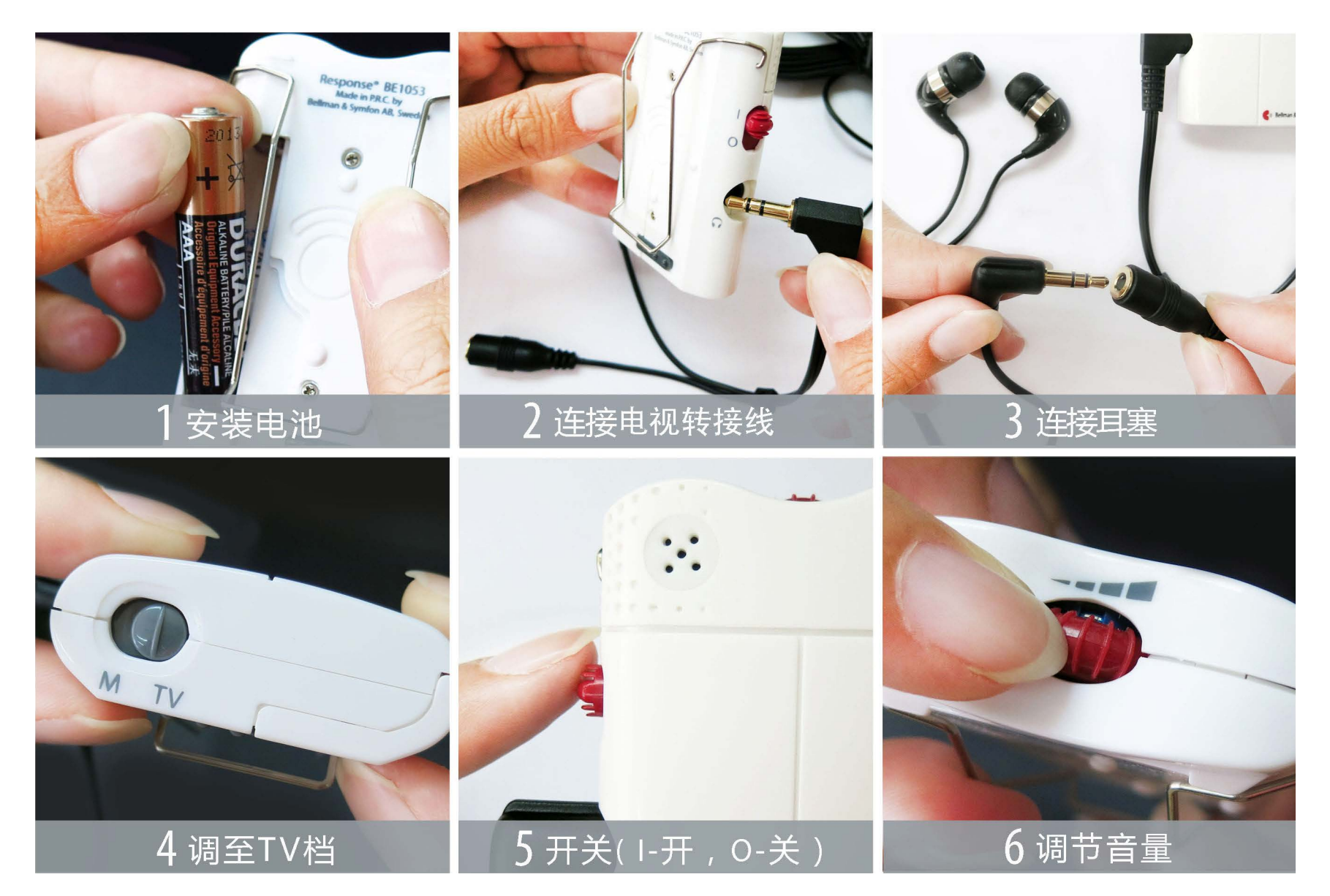

## 使用步骤 - 交谈 | Communication

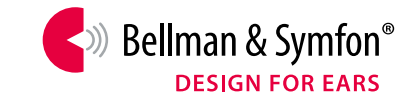

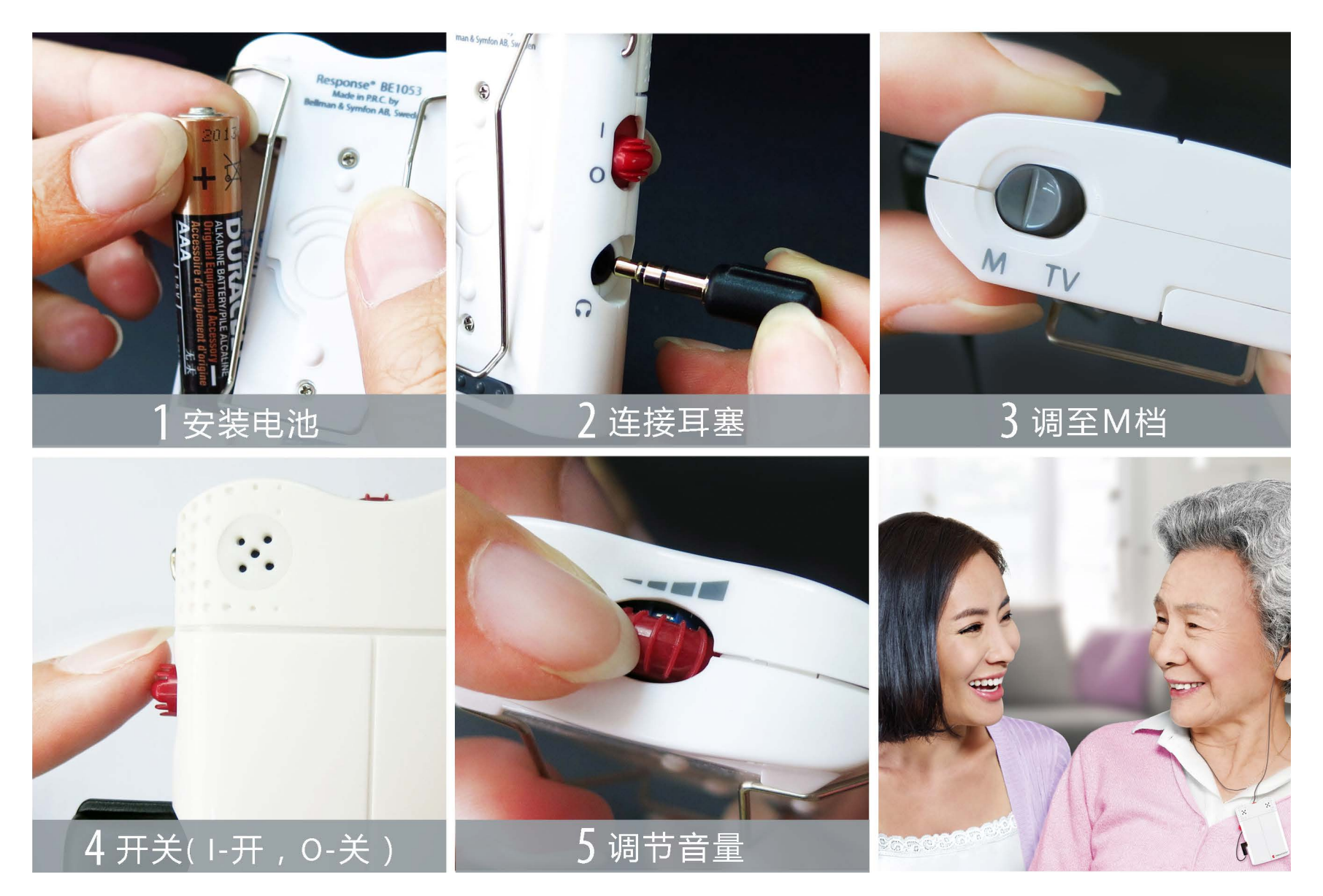